## **How to Access the Family Portal**

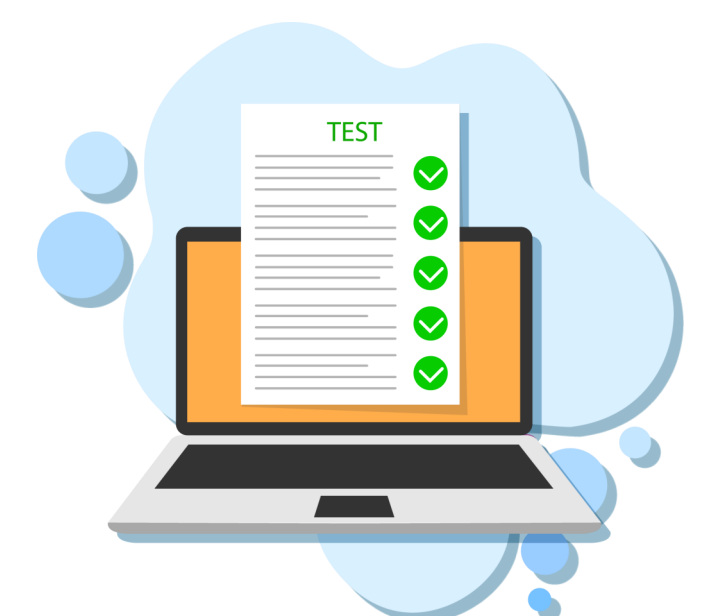

The Family Portal provides a central location for your student's assessment results.

## **The Family Portal can be used to**

access your student's results for FAST Star assessments VPK-2 for 2022-2023 onwards. This includes Star Early Literacy, Star Reading, and Star Mathematics.

**How can I access the Family Portal?**

https://fl-[familyportal.cambiumast.com/](https://fl-familyportal.cambiumast.com/)

## **What information do I need to log in to the Family Portal?**

- Your student's unique six-digit access code (provided by your student's teacher)
- Your student's date of birth
- Your student's name as it appears on their official school record

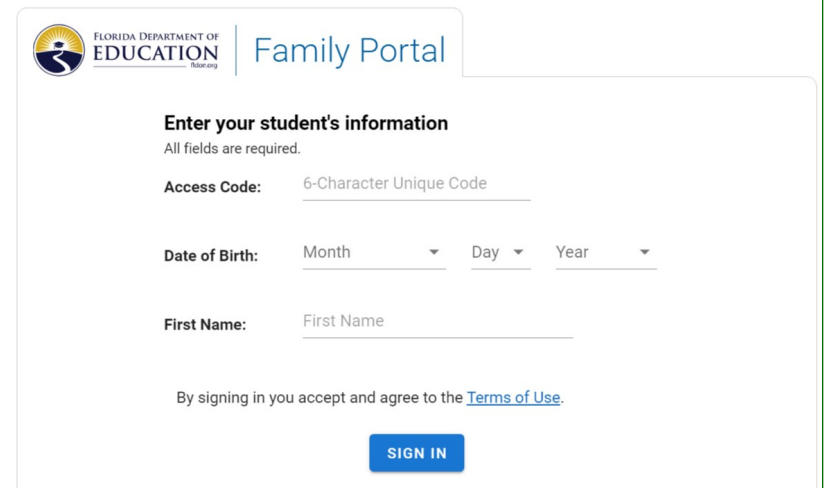

## **Where do I get the Access Code?**

Your student's teacher will provide the access code. If you do not already have an access code, contact your student's teacher to request one.

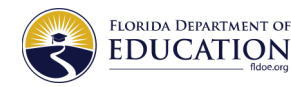

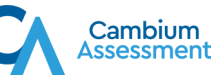